, tushu007.com  $<<$  80C51  $>>$ 

 $<<$  80C51  $>>$ 

- 13 ISBN 9787810773096
- 10 ISBN 7810773097

出版时间:2003-7-1

页数:425

字数:710000

extended by PDF and the PDF

http://www.tushu007.com

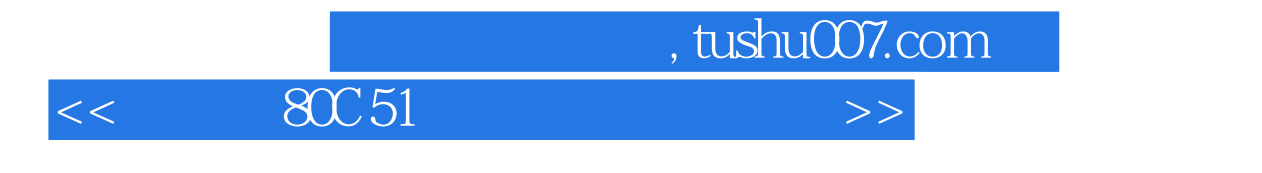

 $C51$ 

 $\,$  Keil  $\,$ 

 $,$  tushu007.com

 $<<$  80C51  $>>$ 

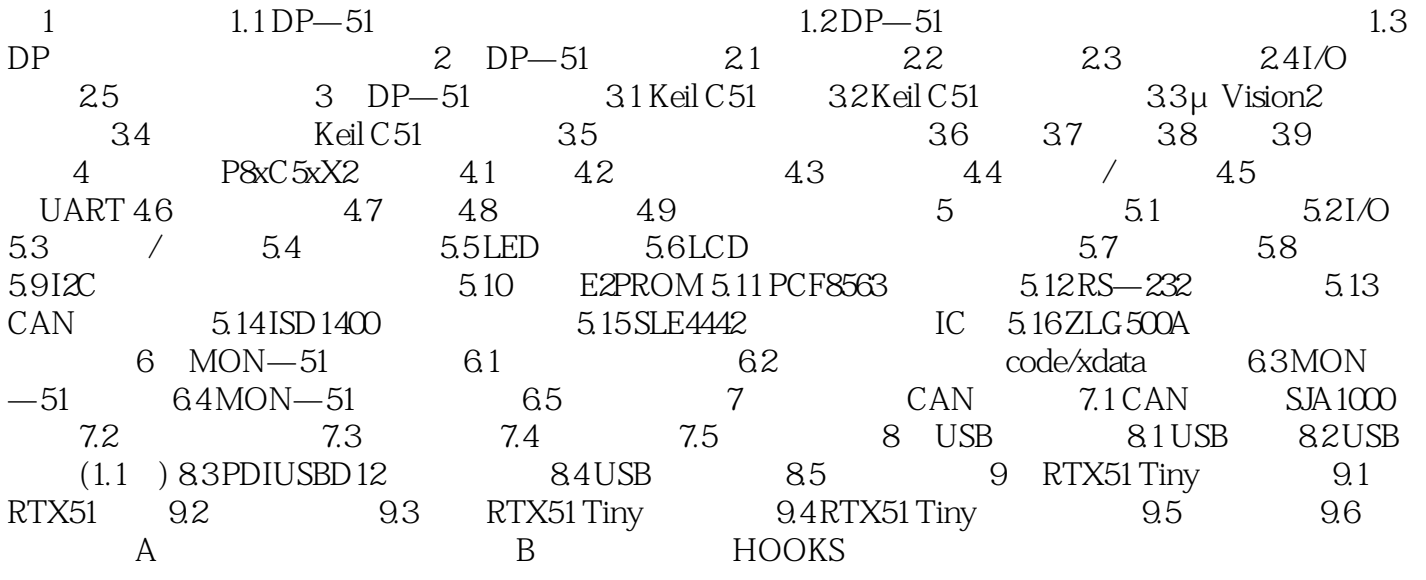

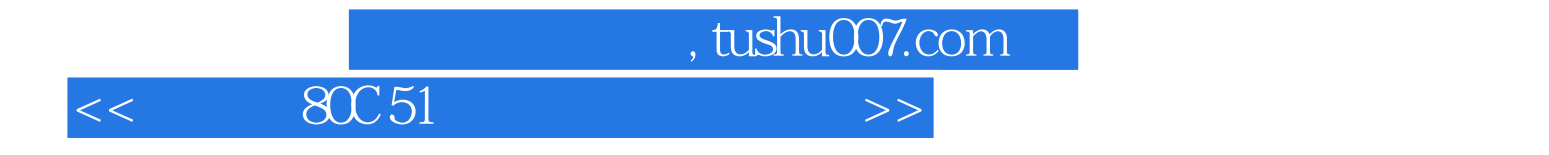

本站所提供下载的PDF图书仅提供预览和简介,请支持正版图书。

更多资源请访问:http://www.tushu007.com